リモートデスクトップシステムを利用した リモートSDVの実施に関する 標準業務手順書 (第 1。 1版)

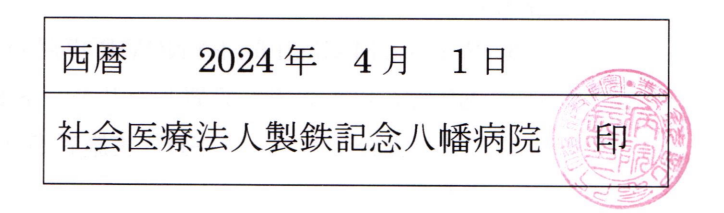

1. 目的と適応範囲

本手順書は、リモートデスクトップシステムを利用して、治験及び製造販売後臨床試 験の実施に関する標準業務手順書(以下、施設 SOP という)第8章「モニタリング及 び監査への対応」第4項~第6項に規定する直接閲覧を伴うモニタリング及び監査を、 社会医療法人製鉄記念八幡病院(以下、当院という)の施設外から実施(以下、リモ ート SDV という)する場合の手続きと運用管理に関する手順を定めるものとする。

- 2. 実施体制と用語の定義
	- (1) リモートデスクトップシステム

PCのデスクトップ画面を転送し、遠隔地からデスクトップ画面を操作するシステ ムのことをいう。リモート SDVを実施する際に、原資料等を閲覧するために当該 システムを利用する。当院においては、治験施設支援機関(SMO)の株式会社 EP 綜合 (以下、EP綜合という) が提供する SPG-Remote Medical for SYNOV-R を 利用する。

- (2) リモート SDV 実施室 リモート SDV の実施場所をいう。治験依頼者又は開発業務受託機関(以下、治験 依頼者等という)あるいは SMOが設置し、管理責任を有する。
- (3) 治験依頼者等の管理責任者

リモート SDV における治験依頼者等の管理責任者をいう。

- (4) リモート SDV 実施者 リモート SDV を実施するモニター及び監査担当者等をいう。リモート SDV 実施 者は、個人情報保護、情報セキュリティに関する研修を受講していること。また、 リモートデスクトップシステムの利用開始に先立ち、別途、第7項(1)のリモート デスクトップシステムに関するトレーニングを受講すること。
- (5) 治験事務局又は治験コーディネーター 治験責任医師の指示のもと、当院におけるリモートSDVへの対応を行う者をいう。 当院からモニタリング及び監査への対応業務を委託している SMO の職員を含む。
- (6) 専用アプリ

SPG-Remote Medical for SYNOV-R 専用のアプリケーションのことをいう。病院 長が、EP綜合以外の者が設置したリモート SDV 実施室でのリモート SDV の実施 を許可した場合、リモート SDV 実施者がリモート SDV に使用する PC にインス トールする。

## 3. 被験者への説明及び同意 治験参加時の説明及び同意をもって、原資料の閲覧について同意が得られていること から、リモート SDV の実施に関する被験者の同意は不要とする。ただし、リモート SDVの実施について被験者の同意が必要と治験責任医師が判断した場合は、口頭又は

文書により同意を取得する。

- 4. 原資料等の範囲
	- 本手順を適用する原資料等は、以下の通りとし、閲覧に供する資料は、原則、マスキ ングを行わないこととする。
	- (1) 同意文書
	- (2) 被験者の電子カルテ情報
	- (3) ワークシート
	- (4) 患者日誌
	- (5)評
	- (6) 治験使用薬管理表
	- (7) その他、治験責任医師がリモート SDV において閲覧に供してもよいと判断した記録
- 5. リモート SDV 実施室の要件
	- リモート SDV 実施室は、以下の要件を満たしていることとする。
	- (1) リモート SDV 実施中は、リモート SDV 実施者以外の者から隔離された場所であ ること(会議室等)。
	- (2) リモート SDV 実施中の入退室者を設置者が管理すること。
- 6. リモートデスクトップシステムの利用申請

治験依頼者等はリモートデスクトップシステムの利用開始に先立ち、治験ごとに以下 の手順で利用申請を行う。

- (1) 治験依頼者等の管理責任者は、「リモートデスクトップシステム利用申請書」(様 式1)を病院長へ提出する。
- (2) 病院長は、(1)の提出書類を確認し、「リモートデスクトップシステム利用許可書」 (様式2)を発行し、治験依頼者等の管理責任者に通知する。
- (3) 治験事務局は、リモートデスクトップシステム利用許可書」(様式 2) 写しを EP 綜合へ提出する。
- 7. リモートデスクトップシステムの接続申請

リモート SDV 実施者は、上記6項の病院長による当該治験に対するリモートデスクト ップシステムの利用許可後、以下の手順で当該システムへの接続申請を行う。

- (1) リモート SDV 実施者は、リモートデスクトップシステムの利用に際し必要なトレ ーニングを受講する。
- (2) リモート SDV 実施者は、「リモートデスクトップシステム接続申請書」(様式 3-1) 及び「リモートデスクトップシステムに関するトレーニング記録」(様式 3-2) を 治験事務局へ提出する。
- (3) 治験事務局は「リモートデスクトップシステム接続申請書」(様式 3-1) 写し及び 「リモートデスクトップシステムに関するトレーニング記録」(様式 3-2) 写しを EP綜合へ提出する。
- (4) EP 綜合は、「リモートデスクトップシステム接続申請書」(様式 3-1) 写しに基づ き、以下対応を行う。
	- 1) リモート SDV 実施者のユーザーID 等を発行する。
	- 2) リモートデスクトップシステムへのアクセスに必要なユーザーID等を「リモ ートデスクトップシステム接続通知書」(様式 4) によりリモート SDV 実施 者へ通知する。また、ユーザーID等をマスキングした「リモートデスクトッ プシステム接続通知書」(様式4)写しを治験事務局へ提出する。
	- 3) 「リモートデスクトップシステム接続申請書」(様式 3-1) で専用アプリが必 要と申請された場合、リモートデスクトップシステム専用アプリのダウンロ ードサイトをリモート SDV 実施者ヘメールで通知する。
- (5) 「リモートデスクトップシステム接続申請書」(様式 3–1) で専用アプリが必要と 申請したリモート SDV 実施者は、リモート SDV に使用する PC にダウンロード サイトからリモートデスクトップシステム専用アプリをインストールする。
- 8. リモート SDV の申込み及び実施
	- リモート SDV 実施者は、以下の手順でリモート SDV を実施する。
	- (1) リモート SDV 実施の申込み
		- 1) リモート SDV 実施者は、施設 SOP で定める方法により、治験事務局へ以下 の情報を連絡する。
			- ·リモート SDV 実施者氏名
			- ·リモート SDV 実施者 ID
			- · 治験課題名
			- · 治験実施計画書番号
			- · 実施希望日時
			- ・閲覧場所
			- ·EP綜合が設置したリモート SDV 実施室以外で閲覧する場合は、使用する PCに割り当てられたクライアントコード
		- 2) 治験事務局は、受け入れに問題がない場合には、受け入れ許可をリモート SDV 実施者に通知する。
- (2) リモート SDV の実施
	- 1) リモート SDV 実施者は、実施日のリモート SDV 開始前に、治験コーディネ ーターへ連絡をする。
	- 2) 治験コーディネーターは、電子カルテシステムに接続されたリモート SDV 用端末の電源を入れ、リモート SDV の準備をする。なお、紙媒体の原資料 については、別紙に従い予め電磁的記録に変換した上でリモート SDV 用端 末に保管するなどし、リモートSDVにおいて閲覧できるよう準備する。
	- 3) リモート SDV 実施者は、(1)で申請した実施日時にリモート SDV 実施室に おいてリモートSDVを実施する。
	- 4) リモート SDV 対象データについて疑義が発生した場合、リモート SDV 実施 者は電話、Web会議システム又は e·mail 等を利用し治験コーディネーター へ問い合わせを行う。
	- 5) 治験コーディネーターは、原資料を確認し、問い合わせに対して回答する。
	- 6) リモート SDV 実施者及び治験コーディネーターは、疑義による問い合わせ 内容とその回答を記録し、お互いの認識に相違がないことを確認した上で、 治験依頼者等及び当院の双方において記録を保管する。
- (3) リモート SDV 終了の連絡 リモート SDV 実施者は、リモート SDV 終了時には電子カルテ及びリモートデス クトップシステムからログオフし、治験コーディネーターへ終了したことを連絡 する。
- (4) リモート SDV 実施状況の報告 治験依頼者等の管理責任者は、リモート SDV 終了後、「リモート SDV 実施状況報 告書」(様式5)を作成し、病院長へ提出する。
- 9. 利用申請事項の変更
	- (1) 治験依頼者等の管理責任者は、リモート SDV 実施室の新設、変更等、「リモート デスクトップシステム利用申請書」(様式 1)の内容に変更が生じた場合は、改め て「リモートデスクトップシステム利用申請書」(様式 1) を病院長へ提出する。
	- ただし、管理責任者の変更の場合はこの限りではない。
	- (2) リモート SDV 実施者は、「リモートデスクトップシステム接続申請書」(様式 3-1) の内容に変更が生じた場合は、変更内容を反映した当該申請書を治験事務局へ提 出する。治験事務局は再提出された「リモートデスクトップシステム接続申請書」 (様式 3-1) 写しを EP 綜合へ提出し、EP 綜合は必要な対応を行う。
	- (3) EP 綜合は対応を終えた後、必要に応じて、その旨を治験事務局に報告する。
- 10. リモート SDV 実施者の追加

新たにリモート SDV 実施者となる者は、第7項(1)(2)の手順に従い、リモートデスク

トップシステムの利用に必要なトレーニングの受講及び申請書類の提出を行う。その 後の対応は、第7項(3)~(5)に従う。

- 11. リモート SDV 実施者の削除
	- (1) リモート SDV 実施者は、担当交代等によりリモートデスクトップシステムへの接 続が不要となった場合、「リモートデスクトップシステム接続終了申請書」(様式6) を治験事務局へ提出する。
	- (2) 治験事務局は「リモートデスクトップシステム接続終了申請書」(様式 6) 写しを EP綜合へ提出する。
	- (3) EP 綜合は「リモートデスクトップシステム接続終了申請書」(様式 6) 写しに基 づき、申請された治験について、当該リモート SDV 実施者のユーザーID からの 当院リモート SDV 用端末へのアクセスを無効化する。
- 12. リモートデスクトップシステムの利用終了 治験終了等によりリモートデスクトップシステムの利用を終了する場合、以下の手続 きを行う。
	- (1) 治験依頼者等の管理責任者は、「リモートデスクトップシステム利用終了申請書」 (様式7)を病院長へ提出する。
	- (2) 治験事務局は「リモートデスクトップシステム利用終了申請書」(様式 7) 写しを EP 綜合へ提出する。
	- (3) EP 綜合は「リモートデスクトップシステム利用終了申請書」(様式 7) 写しに基 づき、申請された治験について、全てのリモート SDV 実施者のユーザーID から の当院リモート SDV 用端末へのアクセスを無効化する。
	- (4) EP 綜合は「リモートデスクトップシステム終了報告書」(様式 8) を病院長へ提 出し、当該治験におけるリモートデスクトップシステムの利用終了手続きが完了 したことを報告する。
- 13. リモートデスクトップシステムの利用停止
	- (1) 病院長は、リモート SDV 実施において以下事項を認めた場合、当該治験における リモートデスクトップシステムの利用を停止することができる。
		- 1) 本手順書に則り接続許可を得たリモート SDV 実施者以外の者によるリモー トデスクトップシステムの利用
		- 2) 許可したリモート SDV 実施室以外の場所でのリモート SDV の実施
		- 3) 第4項に規定された原資料等以外の情報の閲覧
		- 4) 個人情報保護及び情報セキュリティの観点より懸念が生じる行為
		- 5) その他、本手順書に違反する行為
	- (2) 病院長は、「リモートデスクトップシステム利用停止通知書」(様式9)により、リ

モートデスクトップシステムの利用停止を治験依頼者等の管理責任者へ通知する。

- (3) 治験事務局は「リモートデスクトップシステム利用停止通知書」(様式9)写しを EP 綜合へ提出する。
- (4) EP 綜合は「リモートデスクトップシステム利用停止通知書」(様式 9) 写しに基 づき、当該治験の全てのリモート SDV 実施者のユーザーID からの当院リモート SDV 用端末へのアクセスを無効化する。
- (5) EP 綜合は「リモートデスクトップシステム終了報告書」(様式 8) を病院長へ提 出し、当該治験におけるリモートデスクトップシステムの利用終了手続きが完了 したことを報告する。
- 14. 記録の保存

リモート SDVに関する以下の文書を当該治験契約書に規定した期間まで保管する。

- 「リモートデスクトップシステム利用申請書」(様式1)
- $\ddot{\phantom{a}}$ 「リモートデスクトップシステム利用許可書」(様式2)写し
- 「リモートデスクトップシステム接続申請書」(様式3-1)  $\mathbf{r}$
- 「リモートデスクトップシステムに関するトレーニング記録」(様式3-2)
- 「リモートデスクトップシステム接続通知書」(様式4)写し  $\overline{a}$
- 「リモートデスク SDV 実施状況報告書」(様式5)  $\ddot{\phantom{a}}$
- 「リモートデスクトップシステム接続終了申請書」(様式6)  $\mathbb{Z}^{\mathbb{Z}}$
- 「リモートデスクトップシステム利用終了申請書」(様式7)  $\sim$
- 「リモートデスクトップシステム終了報告書」(様式8)
- 「リモートデスクトップシステム利用停止通知書」(様式9)写し  $\ddot{\phantom{a}}$

以上

改訂履歴

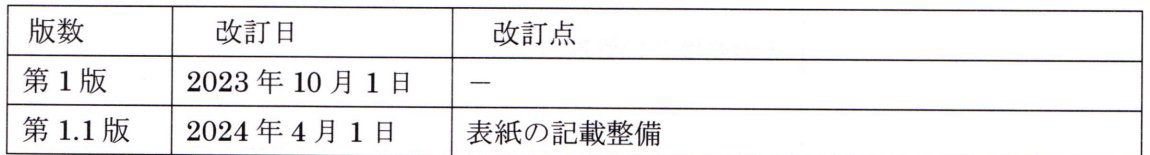

社会医療法人製鉄記念八幡病院 病院長殿

(会社名) (部署名) (管理責任者)

# リモートデスクトップシステム利用申請書

モニタリング・監査業務を行うため、リモートデスクトップシステムを利用した電子カル テ等の遠隔閲覧を下記の通り申請します。

記

1. 対象治験

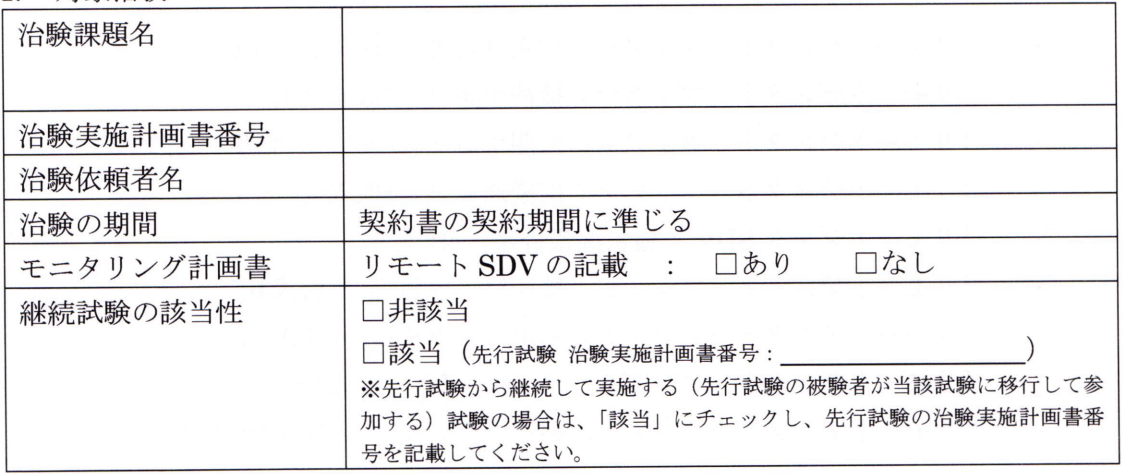

2. リモート SDV 実施室

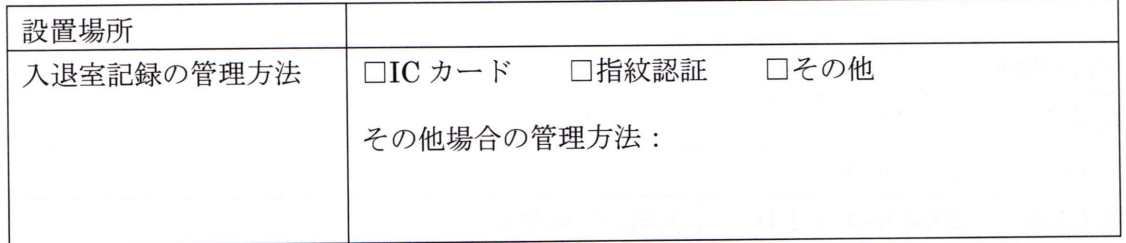

#### 3. 管理責任者

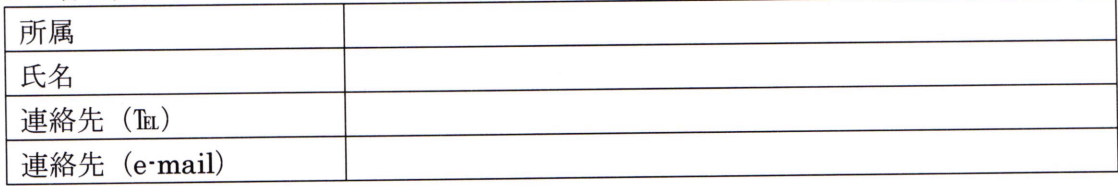

(会社名)

管理責任者 殿

社会医療法人製鉄記念八幡病院 病院長

## リモートデスクトップシステム利用許可書

下記治験について、リモートデスクトップシステムの利用を許可します。

記

#### 1. 対象治験

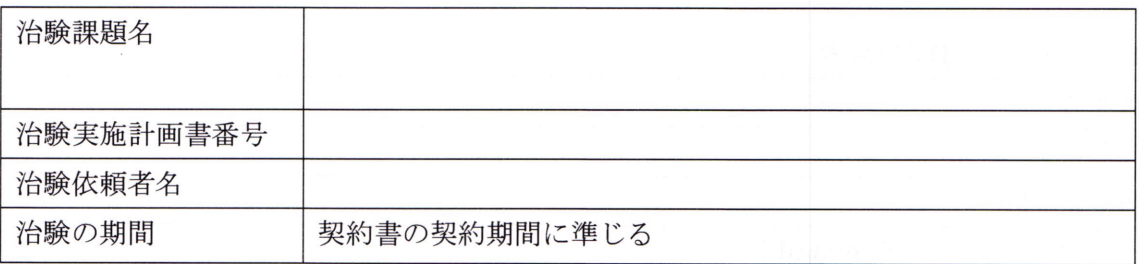

#### 2. 閲覧場所 (許可するリモート SDV 実施室)

設置場所

様式 3-1 リモートデスクトップシステム接続申請書

社会医療法人製鉄記念八幡病院 病院長殿

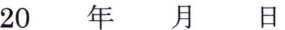

(会社名) (部署名)

(申請者)

## リモートデスクトップシステム接続 (新規・変更)申請書

リモートデスクトップシステム利用に関して、下記の通り申請します。

記

1. リモート SDV 実施者

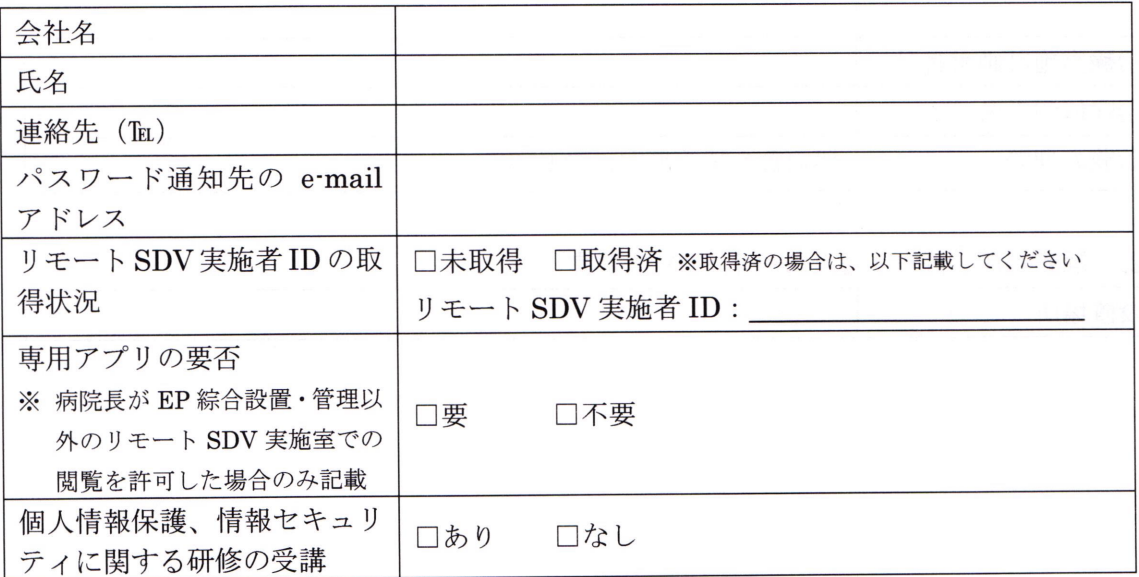

2. 担当治験

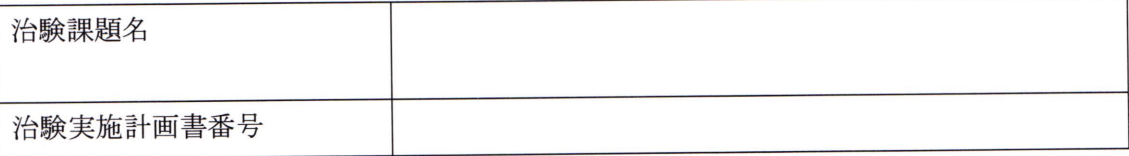

3. 申請目的

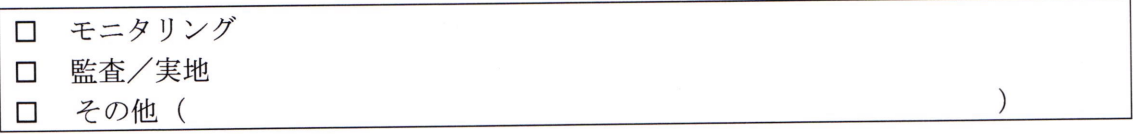

## リモートデスクトップシステムに関するトレーニング記録

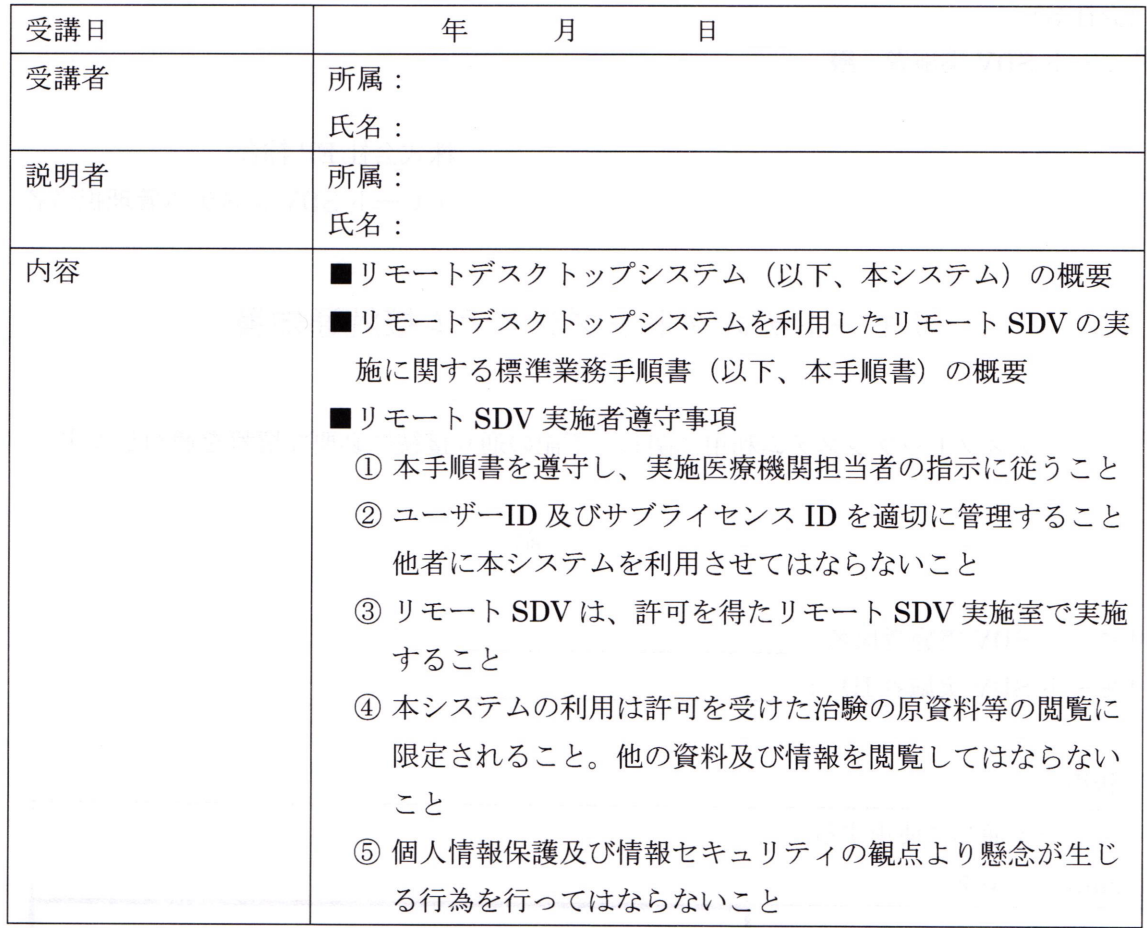

社会医療法人製鉄記念八幡病院 病院長殿

私は上記のトレーニングを受講し内容を理解しました。 本システムを利用しリモートSDVを実施する際は、リモートSDV実施者遵守事項①~6 を遵守します。

<リモート SDV 実施者>

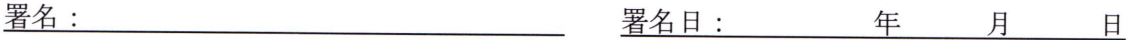

#### (会社名)

#### リモート SDV 実施者 殿

株式会社 EP 綜合

リモート SDV システム管理担当者

リモートデスクトップシステム接続通知書

リモートデスクトップシステム利用に関し、下記の通り接続に必要な情報を通知します。

記

リモート SDV 実施者氏名: リモート SDV 実施者 ID : \_\_\_\_\_\_\_\_\_\_\_\_

□新規

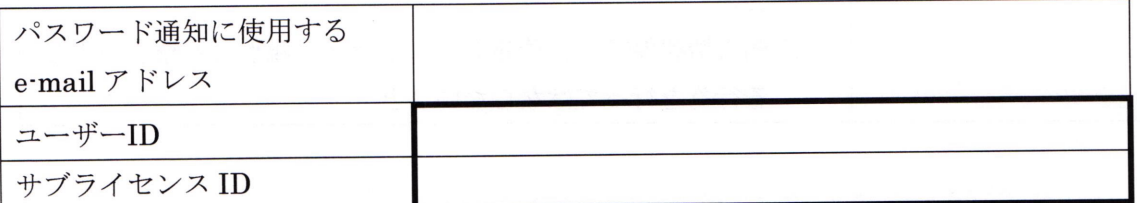

※医療機関の担当者へ本書の写しを提出する際は、太枠内をマスキングする

口追加

既に発行されているユーザーID等で、申請がありました治験へのアクセスが可能となりま した。

社会医療法人製鉄記念八幡病院 病院長 殿

(会社名) (部署名) (管理責任者)

### リモート SDV 実施状況報告書

リモートSDVの実施状況について、下記の通り報告します。

記

#### 1. 対象治験

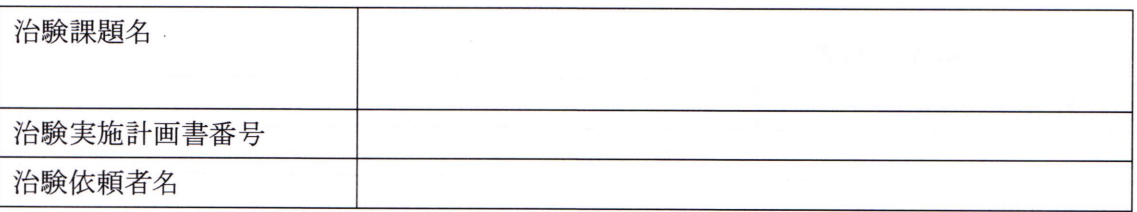

2. リモート SDV 実施状況

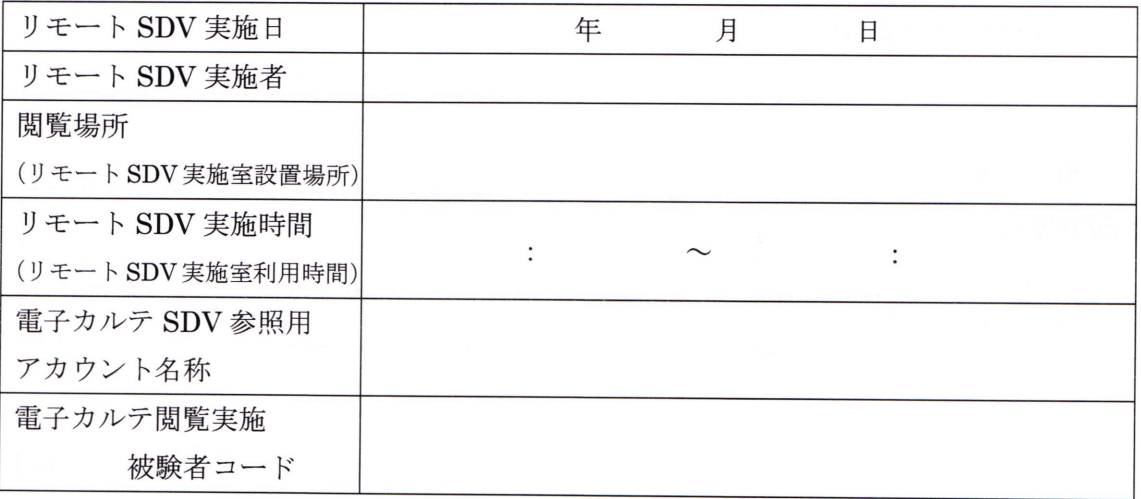

20 年 月  $\Box$ 

#### 社会医療法人製鉄記念八幡病院 病院長殿

(会社名) (部署名) (申請者)

### リモートデスクトップシステム接続終了申請書

下記のリモート SDV 実施者について、リモートデスクトップシステムの接続終了を申請し ます。

記

1. リモート SDV 実施者

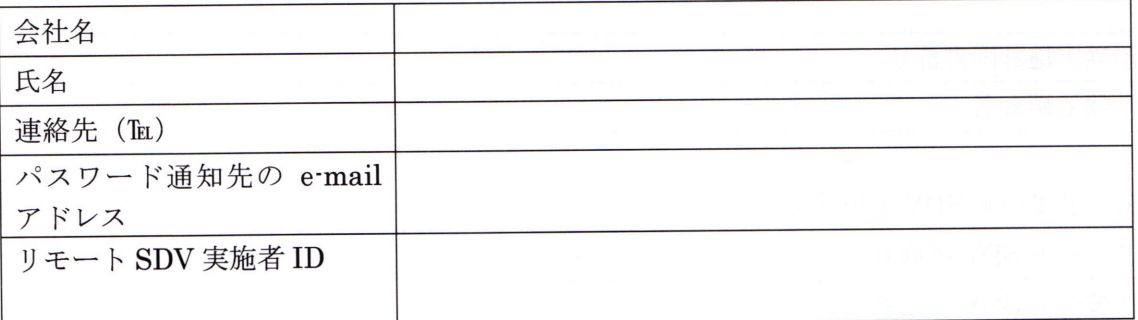

2. 担当治験

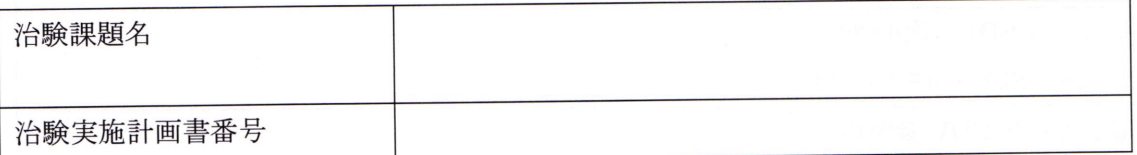

#### 社会医療法人製鉄記念八幡病院 病院長殿

(会社名)

(部署名)

(管理責任者)

### リモートデスクトップシステム利用終了申請書

下記治験について、リモートデスクトップシステムの利用終了を申請します。

記

#### 1. 対象治験

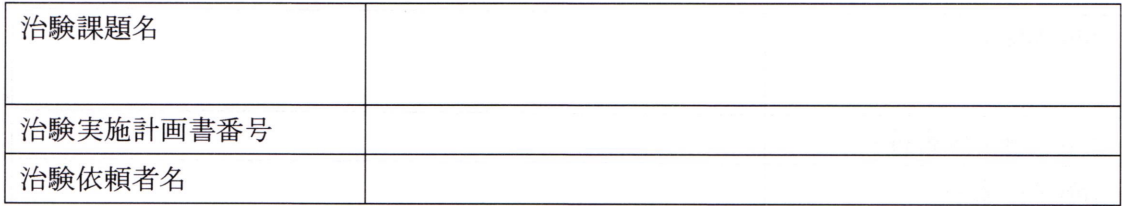

#### 2. リモートSDV実施者(本申請書提出時にリモートデスクトップシステムに接続可能な者)

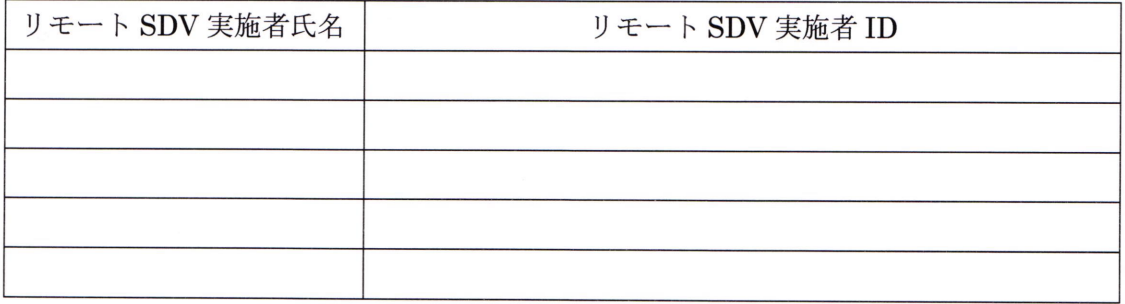

#### 社会医療法人製鉄記念八幡病院 病院長殿

#### 株式会社 EP 綜合

リモート SDV システム管理責任者

# リモートデスクトップシステム終了報告書

下記治験について、リモートデスクトップシステムの終了手続きが完了しました。

記

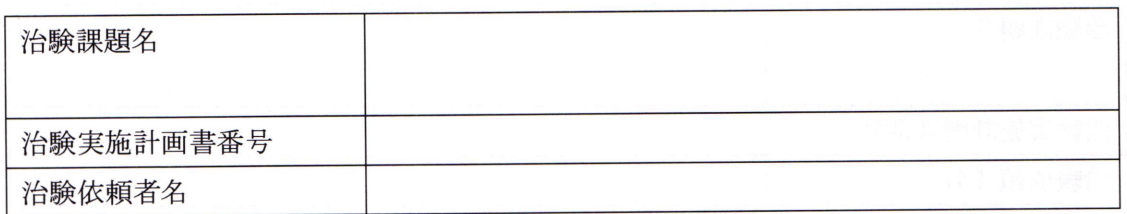

(会社名)

管理責任者 殿

社会医療法人製鉄記念八幡病院 病院長

リモートデスクトップシステム利用停止通知書

下記治験について、手順書の違反行為等が認められたため、リモートデスクトップシステ ムの利用を停止します。

記

1. 対象治験

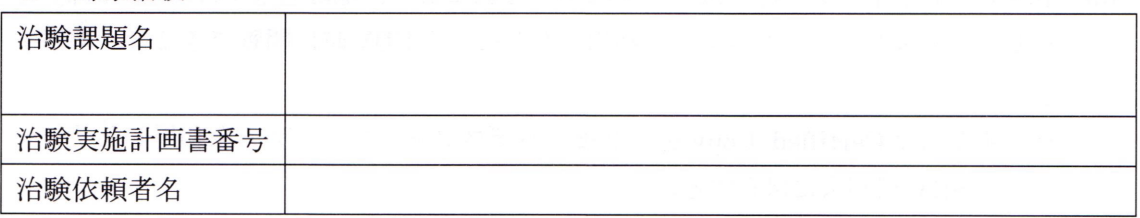

2. 手順書の違反行為等の内容

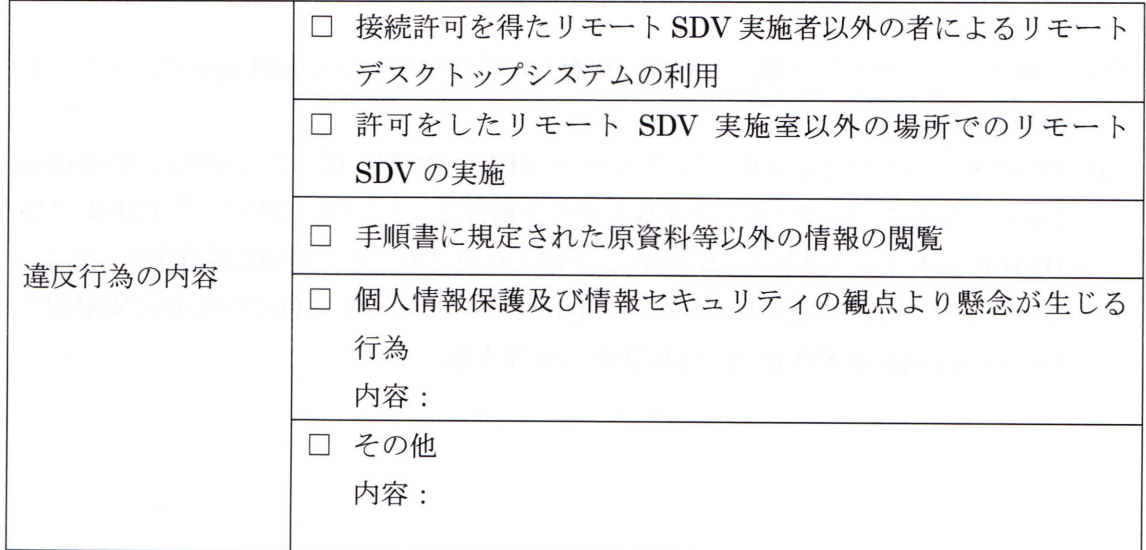

紙媒体の原資料の電磁的な Certified Copy の作成について

紙媒体の原資料は、以下の手順により電磁的な Certified Copy を作成する。

- (1) 原資料を判読可能な階調·解像度にて当院内のスキャナを使用しスキャンし、PDF 形式にて電磁化する。 なお、原資料からいかなる内容の削除または変更も認めない(治験責任医師の判断 によるマスキングを行う場合には、この限りではない)。原資料と PDF 形式の資料 を比較し、相違ないことをチェックリスト(参考様式)を用いて確認し、スキャン 又は PDF 形式に変換した実施者・実施日・実施内容を記載するとともにその証とし て確認実施者の署名を記載する。なお、チェックリスト(参考様式)は、必須文書
- として適切に保管する。 (2) 上記(1)において作成した PDF 形式の資料 (以下、電磁的な Certified Copy という)
- に正式なファイル名をつける。 <ファイル名:治験実施計画書番号\_被験者番号\_該当 visit>
- (3) 治験コーディネーターは、次のいずれかの方法により、電磁的な Certified Copy が リモートデスクトップシステムを利用したリモートSDV時に閲覧できるよう準備す る。
	- 1) 電磁的な Certified Copy を、リモートデスクトップシステムを利用したリモー ト SDV 用端末に保存する。
	- 2) 電磁的な Certified Copy を CD·R、DVD·R 又は USB 等の記録媒体に保存し、 リモートデスクトップシステムを利用したリモートSDV用端末で閲覧できるよ うにする。
- (4) 治験コーディネーターは、上記(3)で保存した電磁的な Certified Copy は、リモート SDV 終了後、削除する。
- (5) 治験依頼者との協議において、リモート SDV で閲覧に供した電磁的な Certified Copyを当院にて保管することを取り決めた場合は、上記(3)で使用した CD-R 又は DVD·R をチェックリスト(参考様式)と伴に必須文書として適切に保管する。なお、 (3)において CD-R 又は DVD-R を使用しなかった場合は、(4)の削除前に電磁的な Certified Copy を CD-R 又は DVD-R に保存する。

別紙

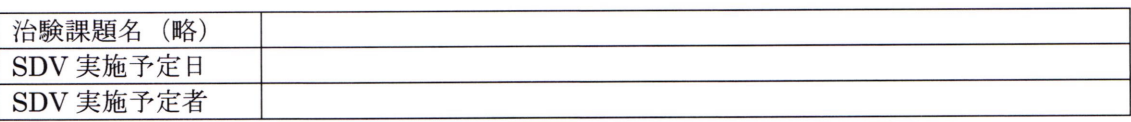

<スキャン (PDF 形式への変換) 依頼文書> ※ リモート SDV 実施者が記載する

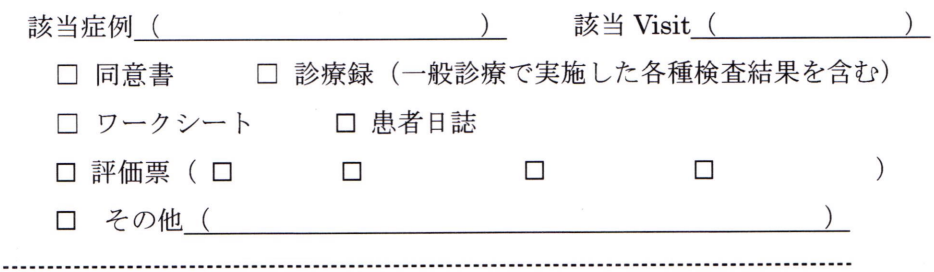

#### <当院記載欄>

:

スキャン実施日: 2000年 2000年 2月20日 2010年 2月20日 2010年 2月20日 2021年 2月20日 2021年 2021年 2022年 2022年 2022年 2022年 2022年 2022年 2022年 2022年 2022年 2022年 2022年 2022年 2022年 2022年 2022年 2022年 2022年 2022年 2022年 2022年 2022年 2022年 2022年 2022年 20

:

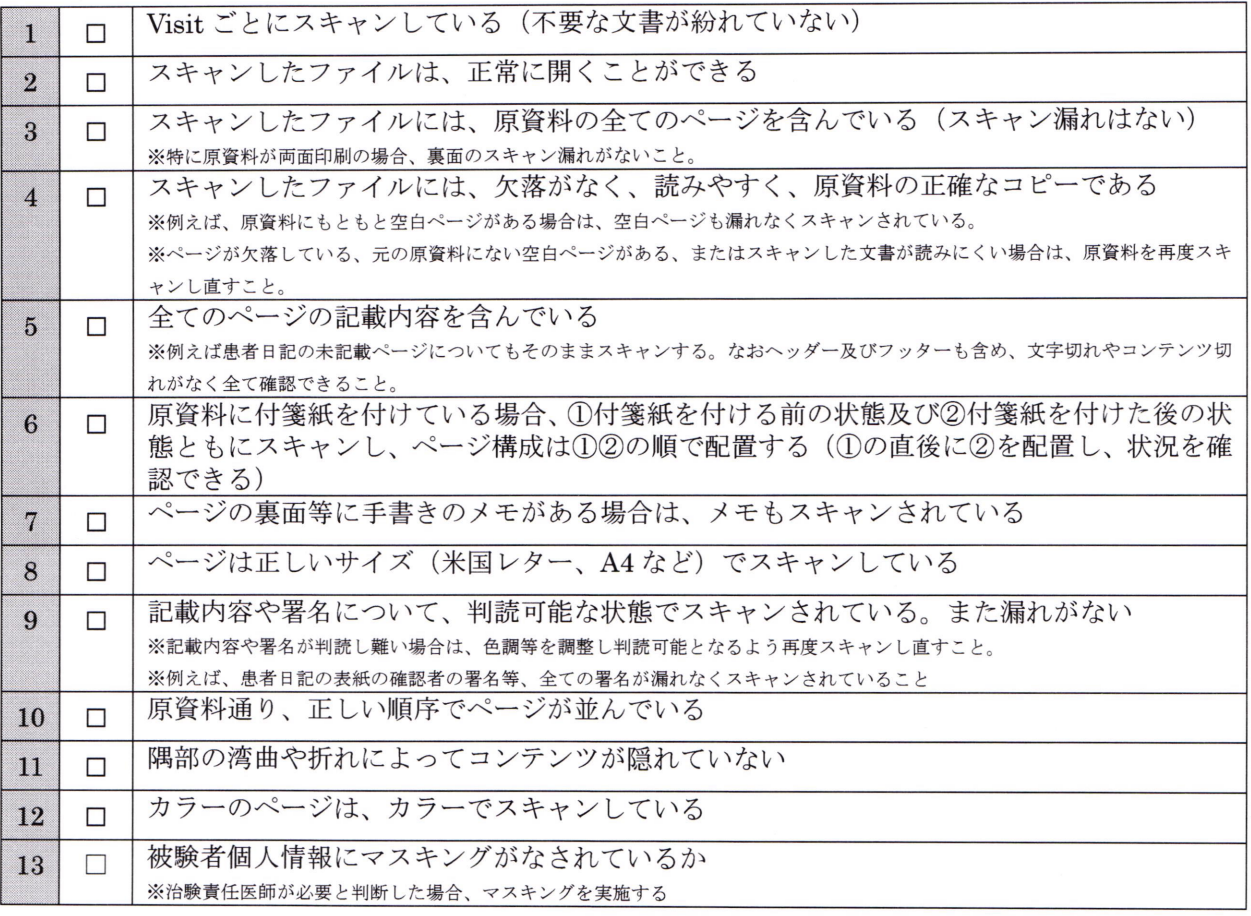

上記の通り、原資料と電磁化した資料に相違がないことを確認しました。

:

: